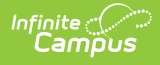

### **eTranscript**

Last Modified on  $06/25/2024$  9:55 am CD

#### [eTranscript](http://kb.infinitecampus.com/#etranscript-workflow) Workflow | [eTranscript](http://kb.infinitecampus.com/#etranscript-tool-rights) Tool Rights | [eTranscript](http://kb.infinitecampus.com/#etranscript-errors-and-trouble-shooting) Errors and Trouble Shooting

The eTranscript functionality allows schools to generate an electronic version of student transcripts, which can be submitted to post-secondary establishments and third-party vendors for use in applying for acceptance into a college or university. When a grade level is marked as Exclude from GPA on the Grade [Levels](https://kb.infinitecampus.com/help/grade-levels) editor, courses taken by a student during those grade levels may still display on the transcript (depending on other course setup scenarios). This only indicates that scores received from courses taken during that grade level are NOT factored into GPA calculations.

Please see the PESC XML Output for [eTranscripts](https://kb.infinitecampus.com/help/pesc-xml-output-for-etranscripts) article for information about what reports on the eTranscript.

#### **eTranscript Workflow**

▶ Click here to expand...

# **eTranscript Tool Rights**

The following table lists the suggested minimum tool rights for managing eTranscript data. Subrights are not listed in this table but should also be marked with the suggested right.

Click here to expand...

## **eTranscript Errors and Trouble Shooting**

The following information can be used to troubleshoot errors you may receive when generating eTranscripts. The solutions listed may help with correcting errors. If you have attempted the solution and are still receiving errors, please contact Campus Support for assistance.

Note the following:

The XML Layout includes a message in a gray bar at the beginning of the report. As XML is not designed to be user-friendly, style information is not included. **This is not an error.**

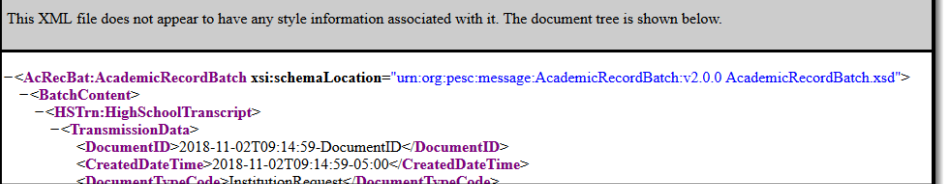

A message like the following may also be displayed. This indicates an empty XML record where no data is sent to the vendor. **This is not an error.**

<?xml version="1.0" encoding="UTF-8"?><br><AcRecBatAcademicRecordBath xsi:schemaLocation="<mark>urn:org:pesc:message:AcademicRecordBatch:v2.0.0 AcademicRecordBatch.xsdl' xmlns:xsi="http://www.w3.<br>xmlns:AcRecBat="<mark>urn:org:pesc:mess</mark></mark> <br />
<br />
<br />
<br />
<br />
<br />
<br />
<br />
<<br />
</<<</>
<</></AcRecBat:AcademicRecor .<br>rdBatch

The popup message on the interface may not always show the full error due to a database character limit. This may happen when errors occur for five or more students.

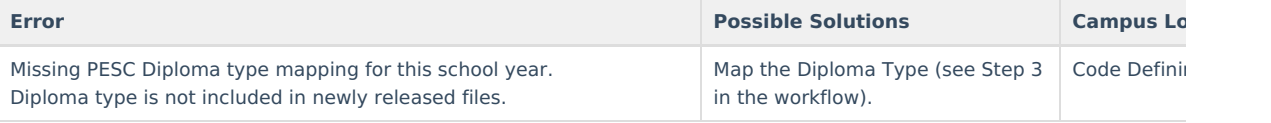

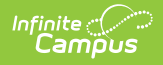

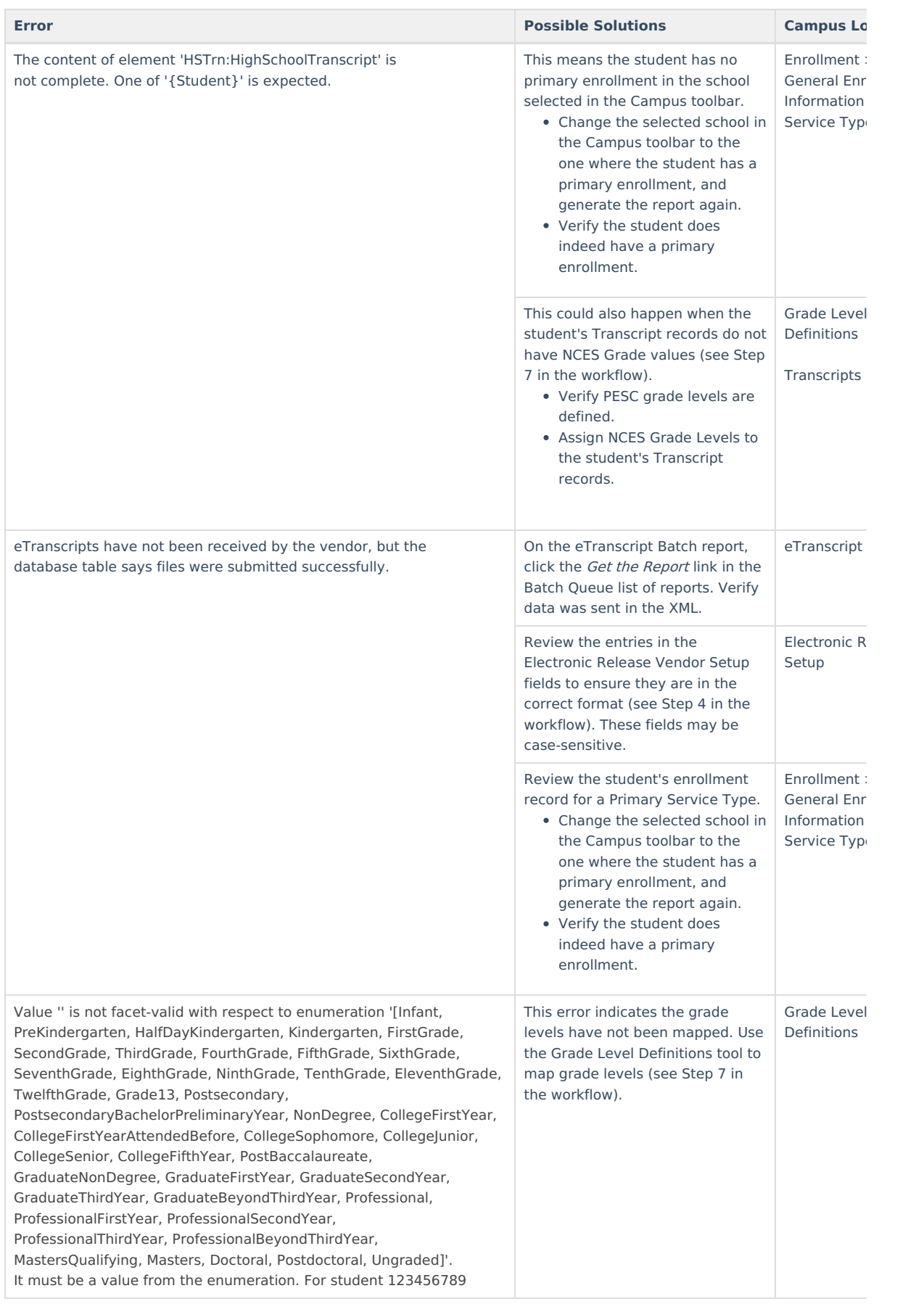

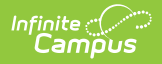

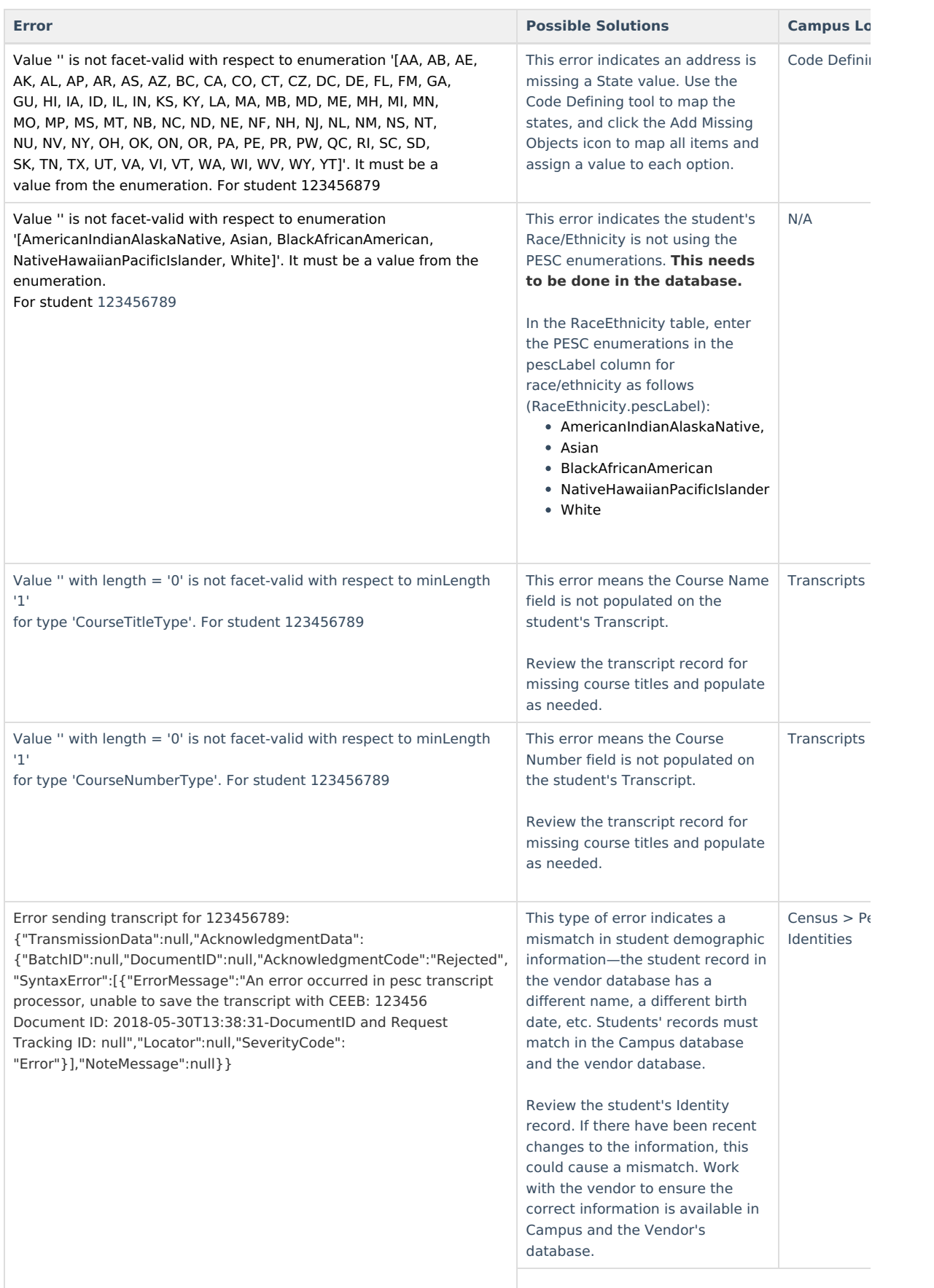

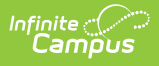

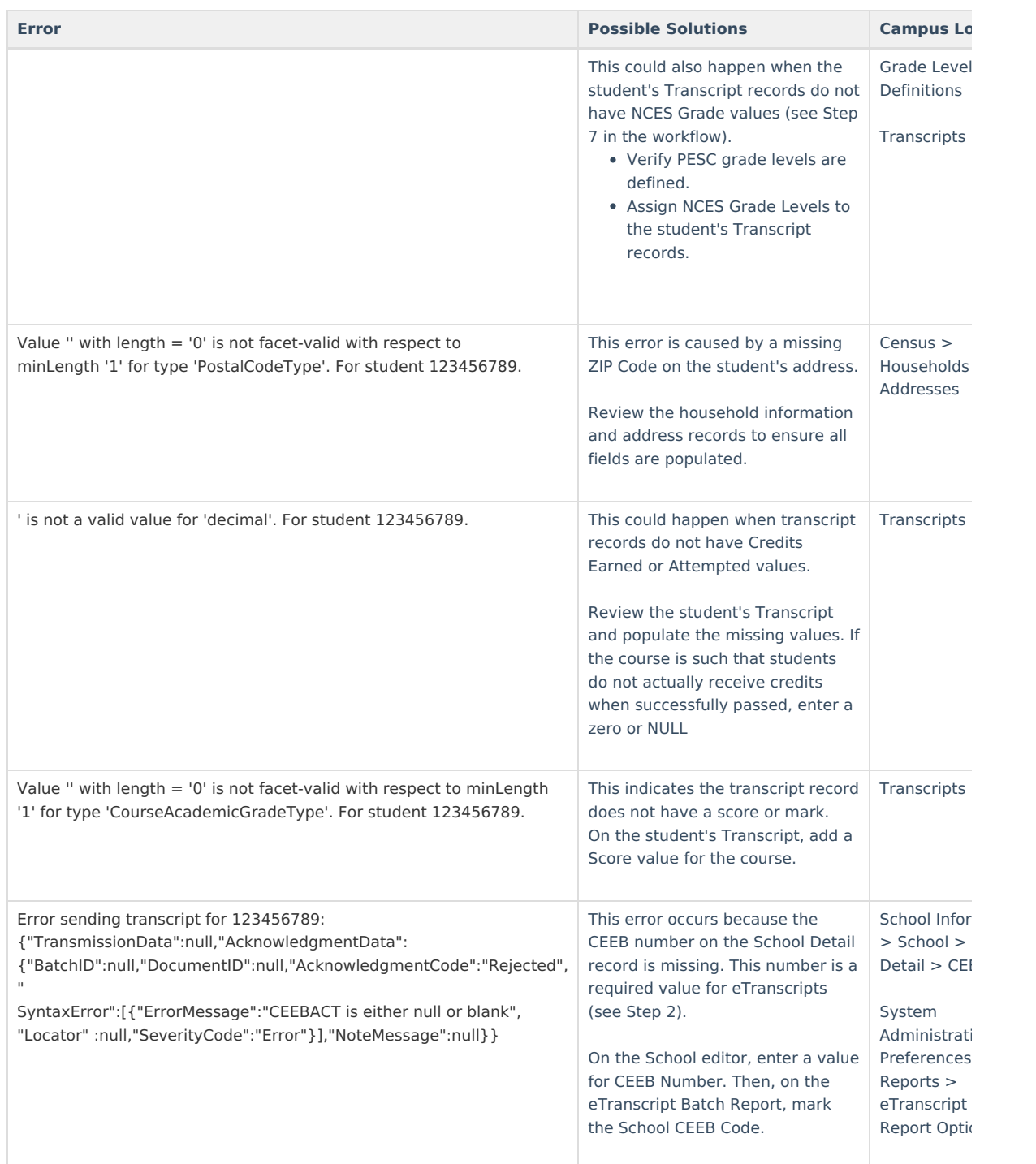

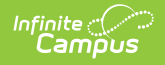

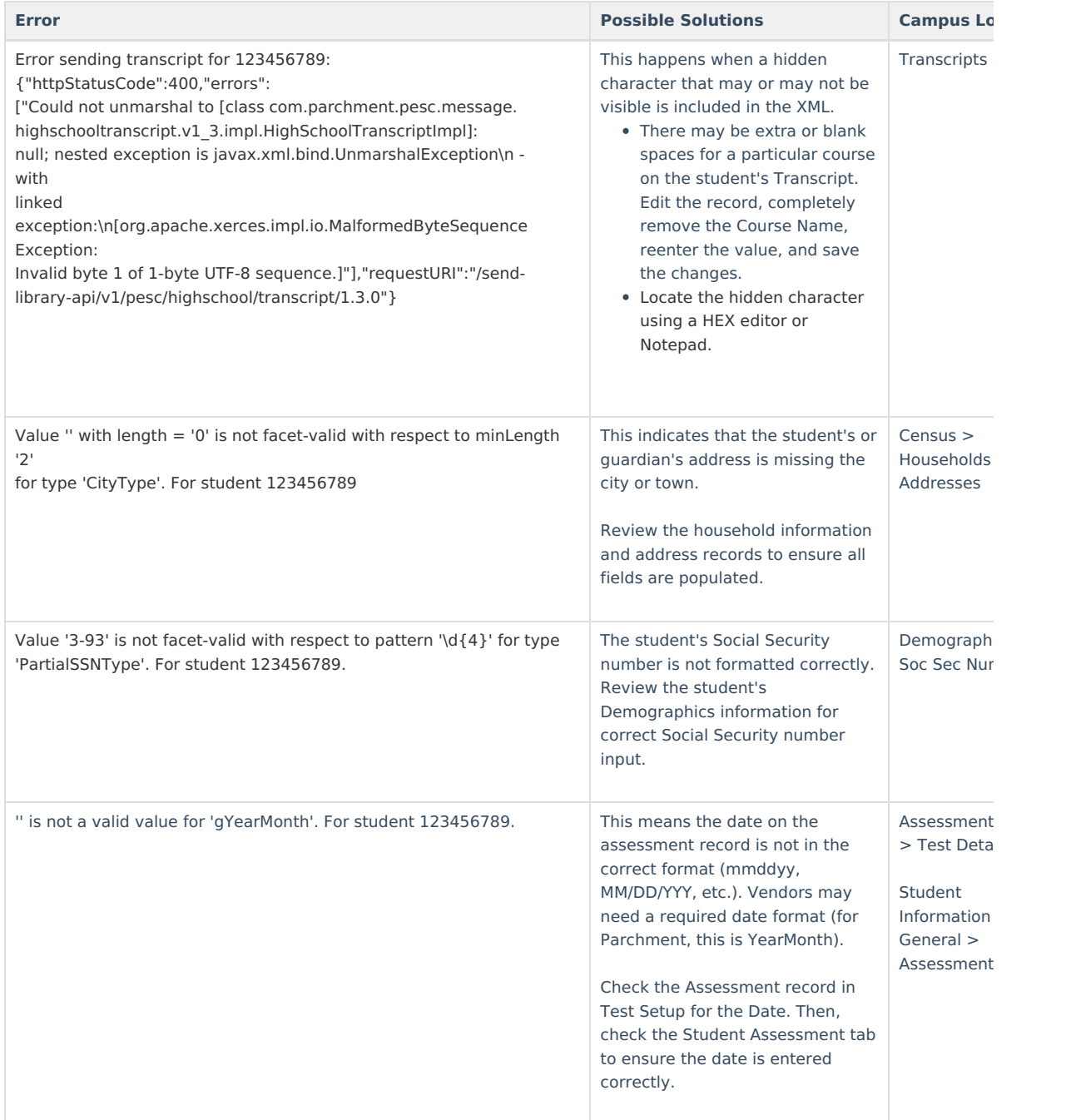

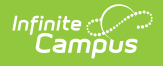

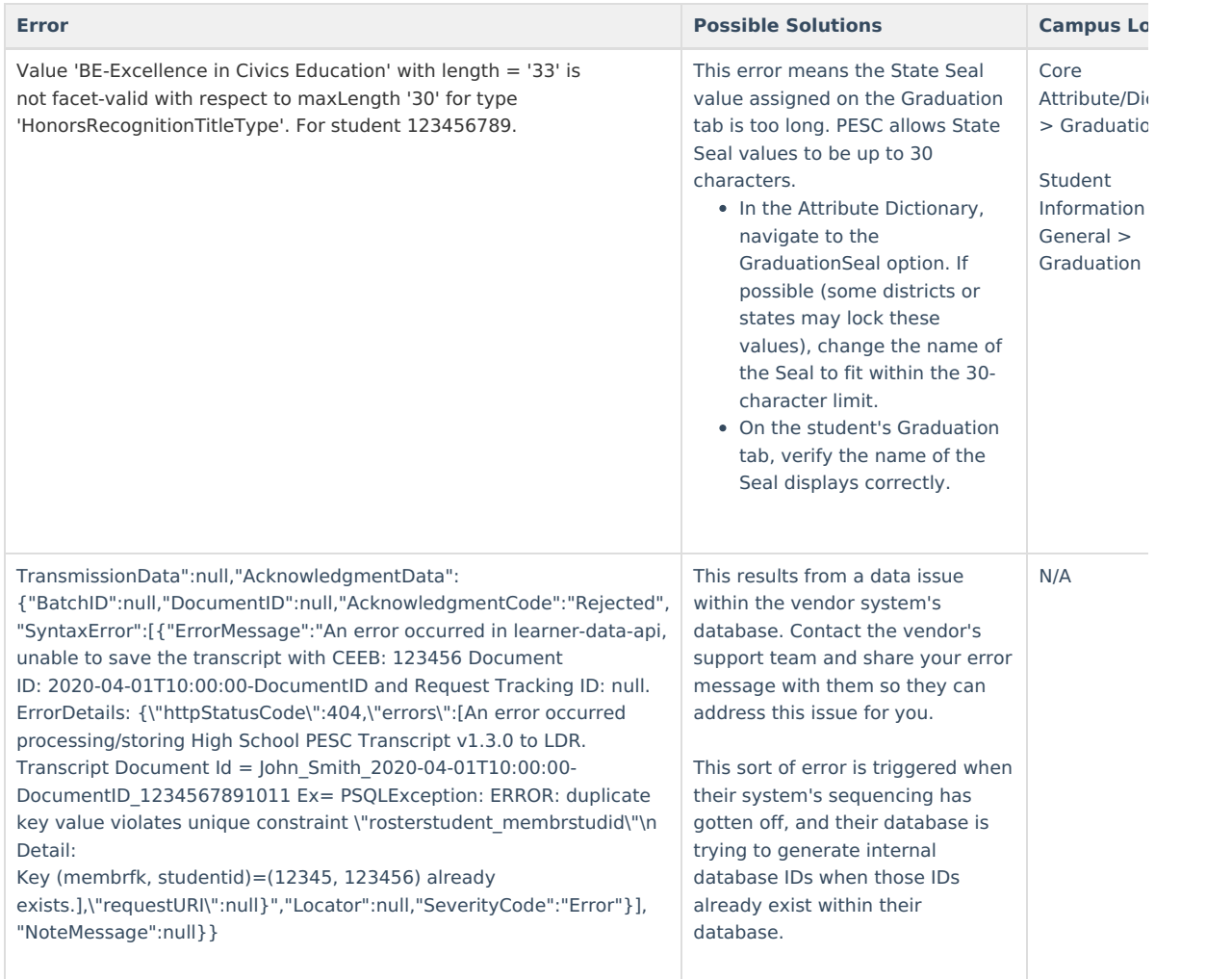